## ZOLA Remote Screenshot Taker +Активация Скачать бесплатно без регистрации (Final 2022)

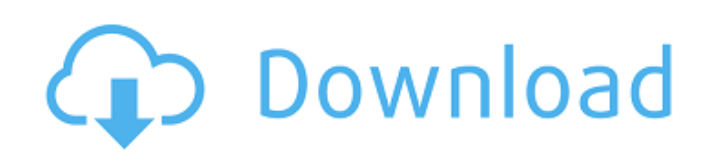

## ZOLA Remote Screenshot Taker это простое в использовании приложение, которое позволяет вам

подключаться к удаленному рабочему столу, делать снимки экрана и сохранять их на своем компьютере. Это надежный инструмент для мониторинга активности других пользователей на рабочем столе, поскольку он может делать снимки в бесшумном режиме и не оставляет следов изображений в их системе. Инструмент мониторинга сети С помощью ZOLA Remote Screenshot Taker вы можете легко делать снимки экрана удаленного рабочего стола в

беззвучном режиме. Это удобный трекер сотрудников, который позволяет вам, как сетевому администратору, отслеживать их активность. Программное обеспечение может захватывать весь экран, включая активные или неактивные окна, таким образом, вы можете видеть, что пользователь делает в конкретный момент. Чтобы делать скриншоты рабочего стола, вам необходимо установить соединение с удаленной станцией через сеть. После того, как вы

сохранили конкретный хост, вы можете подключиться к его рабочему столу в любое время, пока компьютер работает. Сохраняйте скриншоты локально ZOLA Remote Screenshot Taker может делать снимки удаленного рабочего стола в автоматическом режиме, что означает, что он не уведомляет пользователя о текущем процессе мониторинга. Кроме того, программное обеспечение настроено на сохранение снимков на компьютере администратора, что

означает, что оно не оставляет следов и подписей файлов изображений на удаленной системе. Вы можете установить папку назначения для каждого хоста, к которому вы подключаетесь, и настроить программу для сохранения изображений в выбранном каталоге. Таким образом, скриншоты сохраняются в отдельных папках в соответствии с их источником. Кроме того, вы можете пропинговать удаленный хост, чтобы проверить реакцию

сети, прежде чем выполнять какиелибо действия. Кроме того, программное обеспечение может автоматически удалять себя с главного компьютера после создания снимка экрана. Надежный куратор деятельности ZOLA Remote Screenshot Taker — это простая в использовании программа, для правильной работы которой требуются права администратора сети.Подключившись к удаленному источнику, вы можете легко

установить его на станцию, а затем приступить к мониторингу его активности на рабочем столе в автоматическом режиме. Вы можете делать снимки их рабочего стола по запросу, а затем сохранять изображения на свой компьютер в формате JPG. ZOLA Remote Screenshot Taker Скриншоты ( @mavrsch poyraz, без проблем. ОС должна быть установлена на автоматический режим или попробуйте установить ее вручную с помощью clickonce. @mavrsch п

## ZOLA Remote Screenshot Taker это простое в использовании приложение, которое позволяет вам подключаться к удаленному рабочему столу, делать снимки экрана и сохранять их на своем компьютере. Это надежный инструмент для мониторинга активности других пользователей на рабочем столе, поскольку он может делать снимки в бесшумном режиме и не оставляет следов изображений

в их системе. Инструмент мониторинга сети С помощью ZOLA Remote Screenshot Taker вы можете легко делать снимки экрана удаленного рабочего стола в беззвучном режиме. Это удобный трекер сотрудников, который позволяет вам, как сетевому администратору, отслеживать их активность. Программное обеспечение может захватывать весь экран, включая активные или неактивные окна, таким образом, вы можете видеть, что пользователь делает в конкретный момент. Чтобы делать скриншоты рабочего стола, вам необходимо установить соединение с удаленной станцией через сеть. После того, как вы сохранили конкретный хост, вы можете подключиться к его рабочему столу в любое время, пока компьютер работает. Сохраняйте скриншоты локально ZOLA Remote Screenshot Taker может делать снимки удаленного рабочего стола в автоматическом режиме, что означает, что он не уведомляет

пользователя о текущем процессе мониторинга. Кроме того, программное обеспечение настроено на сохранение снимков на компьютере администратора, что означает, что оно не оставляет следов и подписей файлов изображений на удаленной системе. Вы можете установить папку назначения для каждого хоста, к которому вы подключаетесь, и настроить программу для сохранения изображений в выбранном каталоге. Таким

образом, скриншоты сохраняются в отдельных папках в соответствии с их источником. Кроме того, вы можете пропинговать удаленный хост, чтобы проверить реакцию сети, прежде чем выполнять какиелибо действия. Кроме того, программное обеспечение может автоматически удалять себя с главного компьютера после создания снимка экрана. Надежный куратор деятельности ZOLA Remote Screenshot Taker — это простая в использовании

программа, для правильной работы которой требуются права администратора сети.Подключившись к удаленному источнику, вы можете легко установить его на станцию, а затем приступить к мониторингу его активности на рабочем столе в автоматическом режиме. Вы можете делать снимки их рабочего стола по запросу, а затем сохранять изображения на свой компьютер в формате JPG. Лицензионный ключ ZOLA Remote Screenshot Taker:

## Подписка Вы уже подписаны на этот список! Пожалуйста, войдите в систему и воспользуйтесь этими функциями. Она может загружаться медленно, но эта электронная книга может спасти вам жизнь. Федеральный fb6ded4ff2

[https://feurucmallbreakina.wixsite.com/esorincob/post/trojan-vb-agent-hs-removal-tool-активированная](https://feurucmallbreakina.wixsite.com/esorincob/post/trojan-vb-agent-hs-removal-tool-активированная-полная-версия-activation-скачать-2022-new)[полная-версия-activation-скачать-2022-new](https://feurucmallbreakina.wixsite.com/esorincob/post/trojan-vb-agent-hs-removal-tool-активированная-полная-версия-activation-скачать-2022-new) <https://www.imoc.cc/wp-content/uploads/2022/06/KegHier.pdf> <https://diligencer.com/wp-content/uploads/2022/06/waibru.pdf> [https://www.cbdxpress.de/wp-content/uploads/WPanorama\\_\\_\\_With\\_Key\\_\\_X64.pdf](https://www.cbdxpress.de/wp-content/uploads/WPanorama___With_Key__X64.pdf) <http://www.ndvadvisers.com/?p=> <https://gravesendflorist.com/square-privacy-cleaner-license-key-full-скачать-бесплатно-без-регистр/> [https://ethandesu.com/wp-content/uploads/2022/06/Eco\\_Health.pdf](https://ethandesu.com/wp-content/uploads/2022/06/Eco_Health.pdf) <http://43gear.com/?p=100031229> <http://simantabani.com/spanish-verbs-37-активация-incl-product-key-скачать/> <http://www.studiofratini.com/richlyn-backup-with-license-key-скачать-pcwindows/> <https://brandyallen.com/2022/06/15/nzb-download-checker-активация-license-key-скачать-latest/> [http://marqueconstructions.com/2022/06/15/atom-quotations-invoices-активация-скачать-бесплатно-pc](http://marqueconstructions.com/2022/06/15/atom-quotations-invoices-активация-скачать-бесплатно-pc-windows-march-2/)[windows-march-2/](http://marqueconstructions.com/2022/06/15/atom-quotations-invoices-активация-скачать-бесплатно-pc-windows-march-2/) <https://fastlocalservices.com/cvbft-скачать-pc-windows-updated/> <https://vitinhlevan.com/luu-tru/16384> <https://minoritylistings.com/wp-content/uploads/2022/06/Zlib.pdf> <https://eazy-content.s3.amazonaws.com/wp-content/uploads/2022/06/15220934/alythie.pdf> <https://foame.org/home/veo-view-кряк-скачать-бесплатно-без-регистра/> [https://www.pedomanindonesia.com/advert/cornerfix-%d0%b0%d0%ba%d1%82%d0%b8%d0%b2%d0%b0](https://www.pedomanindonesia.com/advert/cornerfix-%d0%b0%d0%ba%d1%82%d0%b8%d0%b2%d0%b0%d1%86%d0%b8%d1%8f-%d1%81%d0%ba%d0%b0%d1%87%d0%b0%d1%82%d1%8c-latest-2022/) [%d1%86%d0%b8%d1%8f-%d1%81%d0%ba%d0%b0%d1%87%d0%b0%d1%82%d1%8c-latest-2022/](https://www.pedomanindonesia.com/advert/cornerfix-%d0%b0%d0%ba%d1%82%d0%b8%d0%b2%d0%b0%d1%86%d0%b8%d1%8f-%d1%81%d0%ba%d0%b0%d1%87%d0%b0%d1%82%d1%8c-latest-2022/) <http://fantasyartcomics.com/?p=7661> <http://www.wellbeingactivity.com/2022/06/15/quick-paw-активация-скачать-3264bit-march-2022/>